# *Registering team members on Eventor*

School Team Managers can enter their team members as follows:

**For Events 3 and 5**, the Sprint and Individual events, logon to Eventor, go to the event calendar and click on the event as if you were entering it..

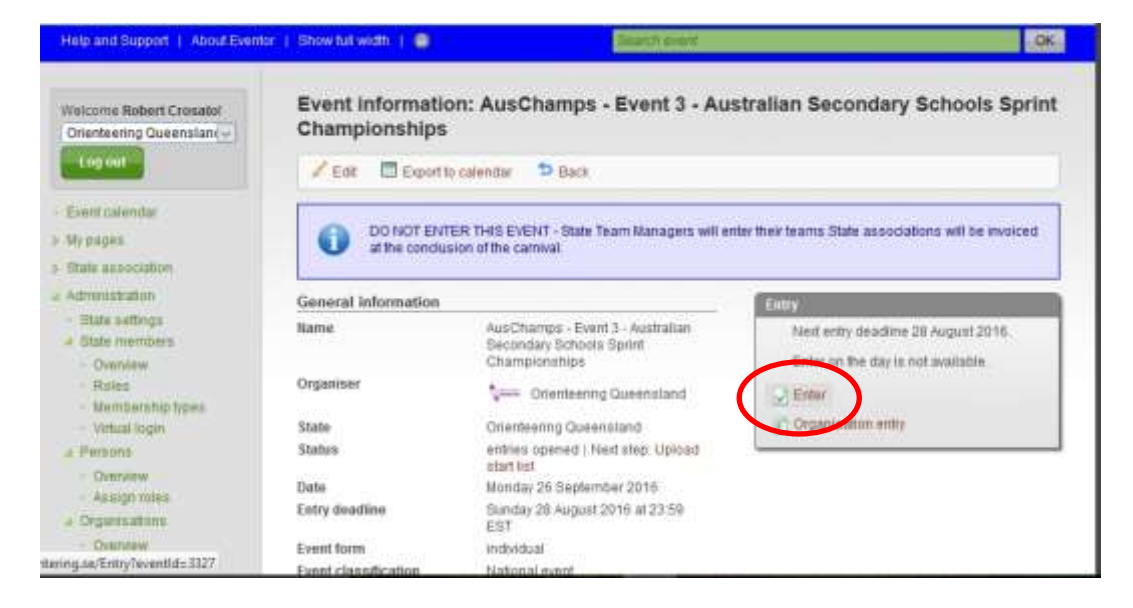

You'll get a message indicating that you're not in the right age category. Ignore this and click on the option to enter multiple members.

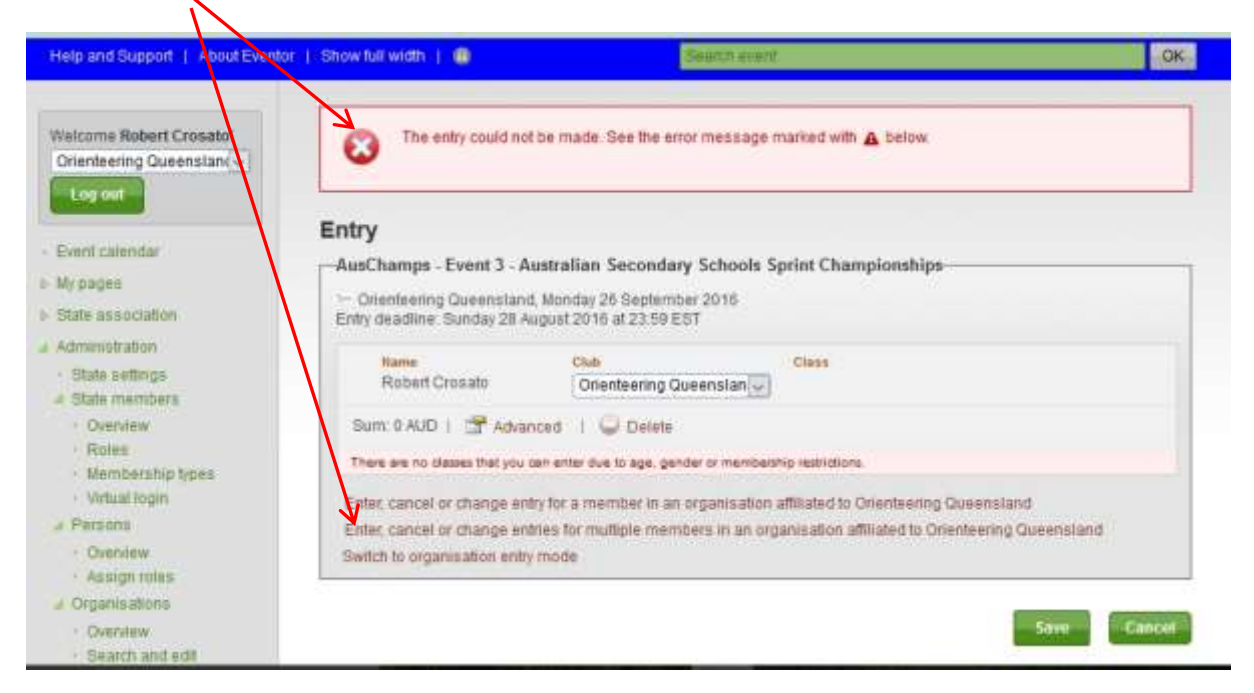

In the drop down box, select your State Federation and list of state members. "Cotrol click" on each of your School team members competing.

Press OK

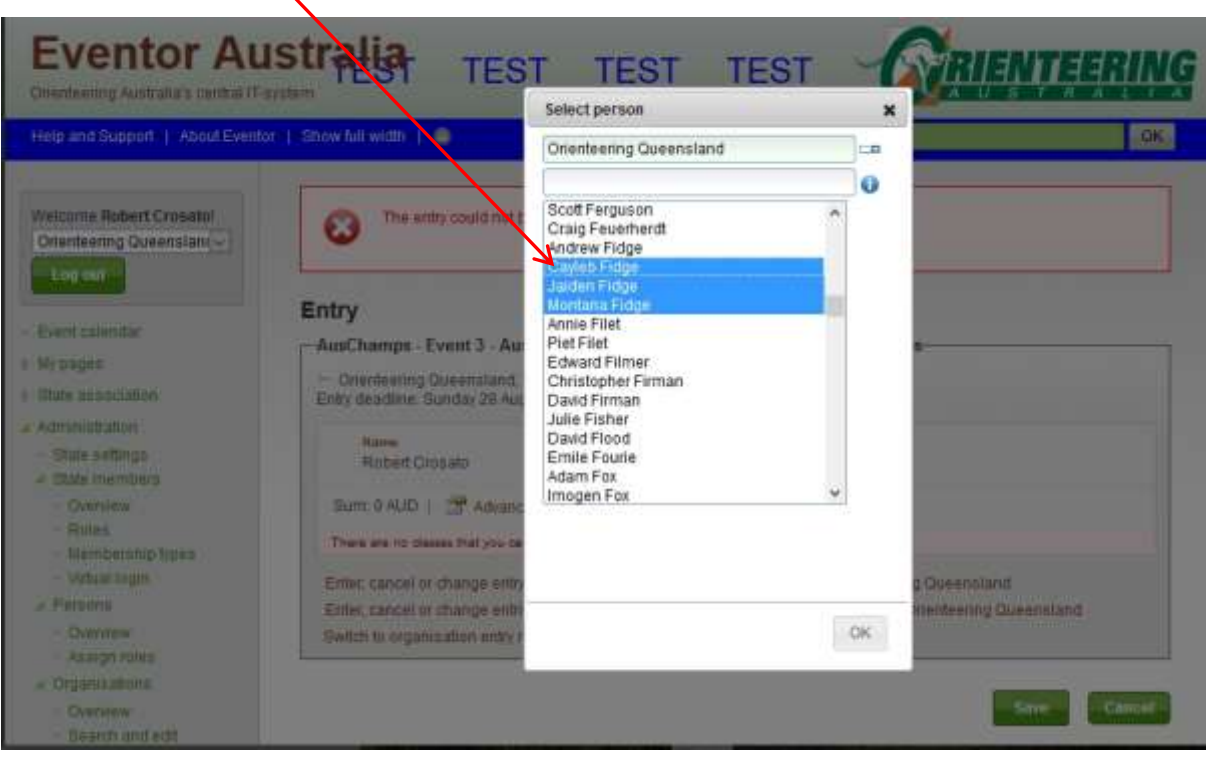

For each member now shown, check /change their class and SI number. Also, ensure they show your State Federation as their club.

ALSO, don't forget to delete your original invalid entry before saving

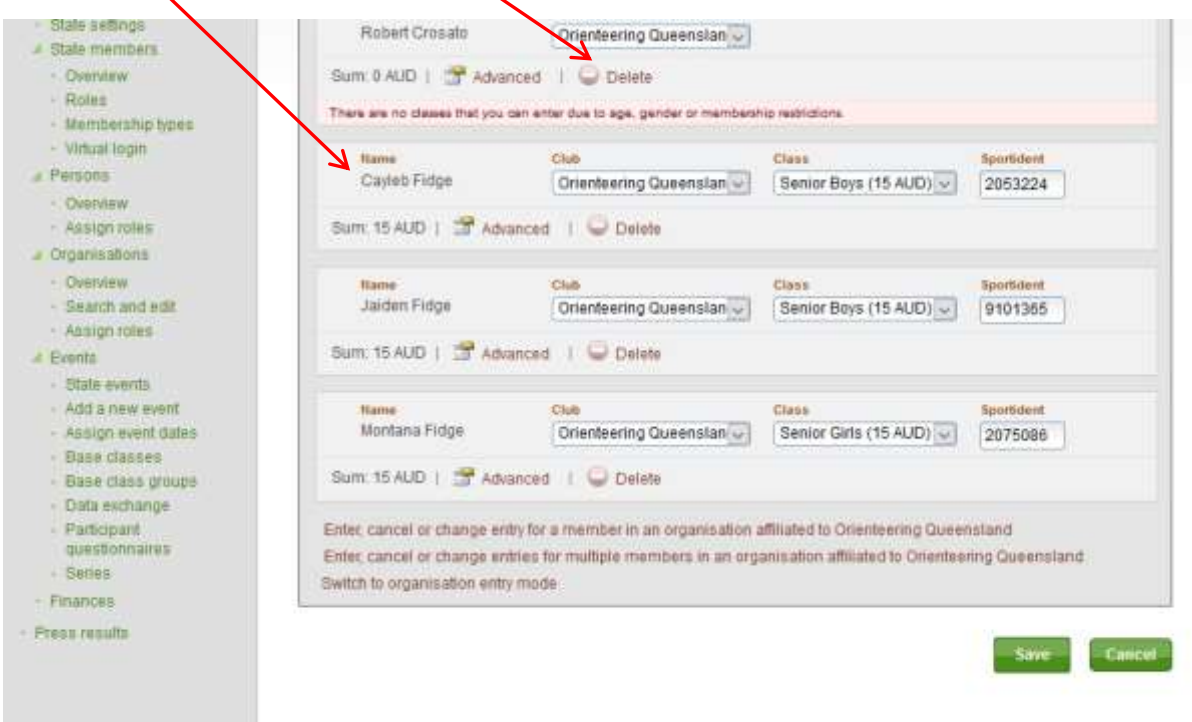

Once the entries are saved, you should see a listing. You can go back in and make any further required changes or additions up to Aug 28th.

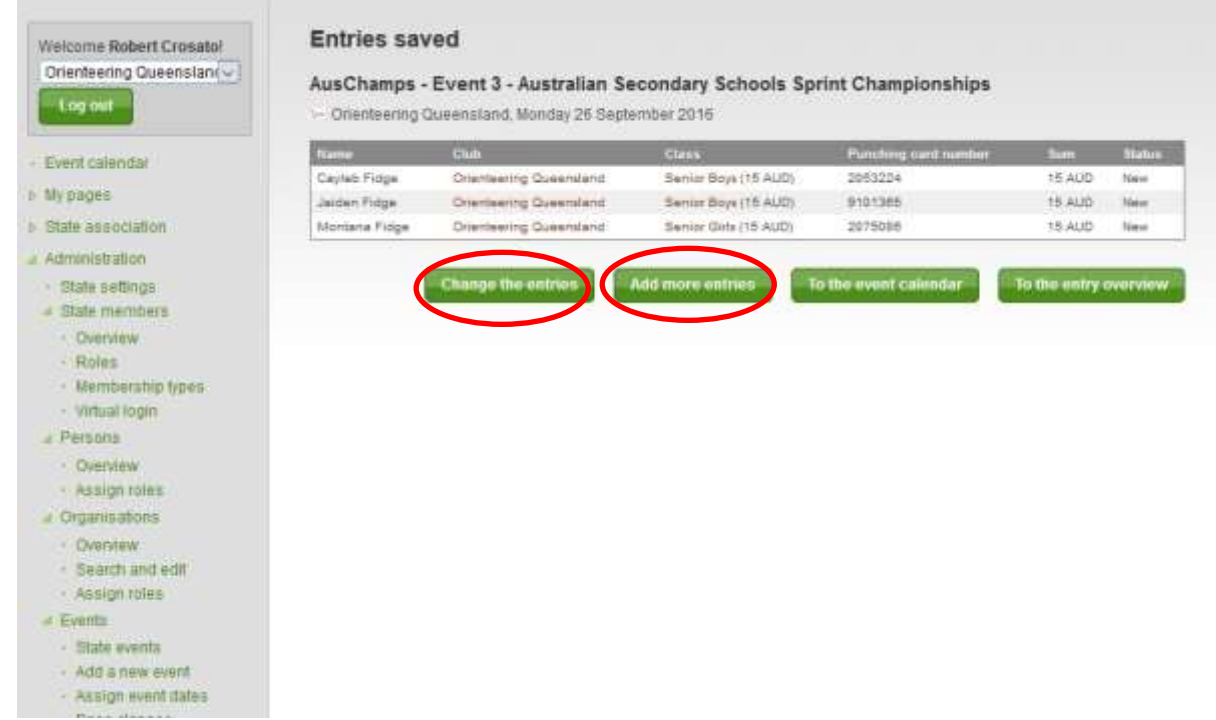

Finish of by clicking through the payment screens. Ignore any payment requests. The States will be invoiced by Orienteering Queensland for their team entries in the 3 events.

**For Event 7**, the Relays on Sept 29th,Managers will need to enter their members on a team by team basis.

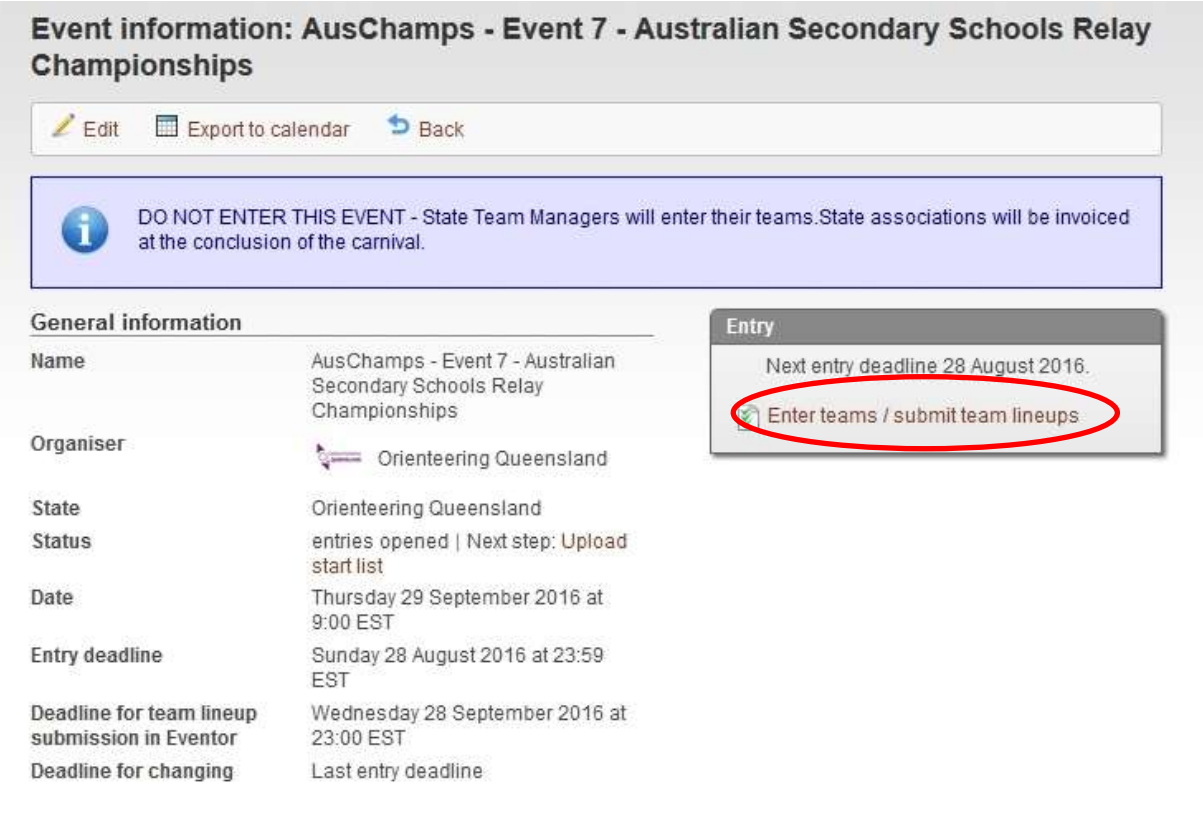

## Click on "Enter a new team"… ( or select "enter multiple new teams" if preferred )

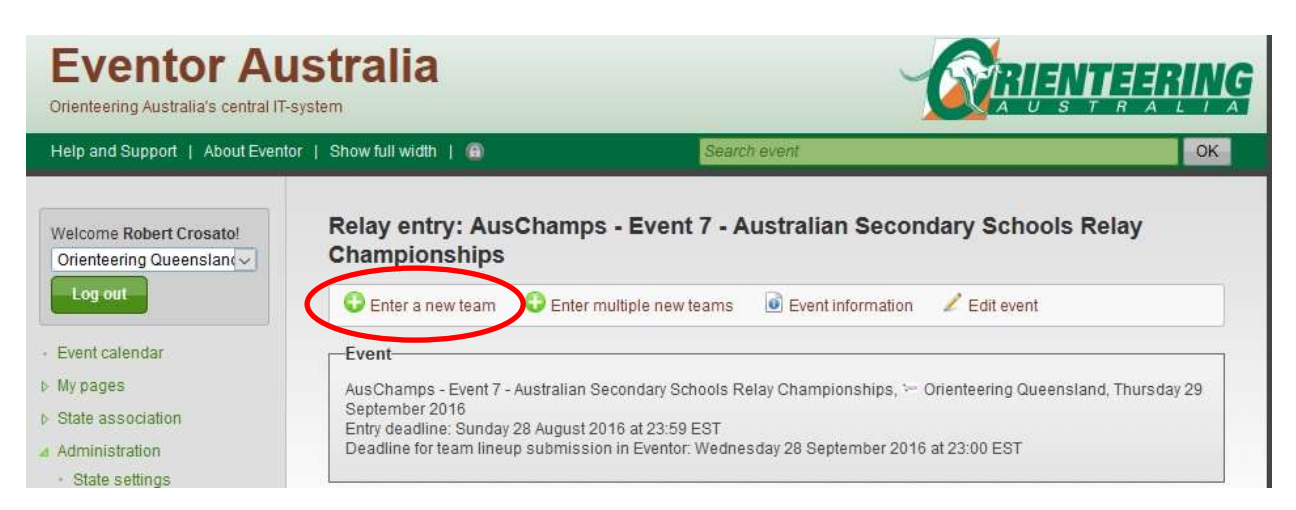

#### Select a "class"…and click on "Next"

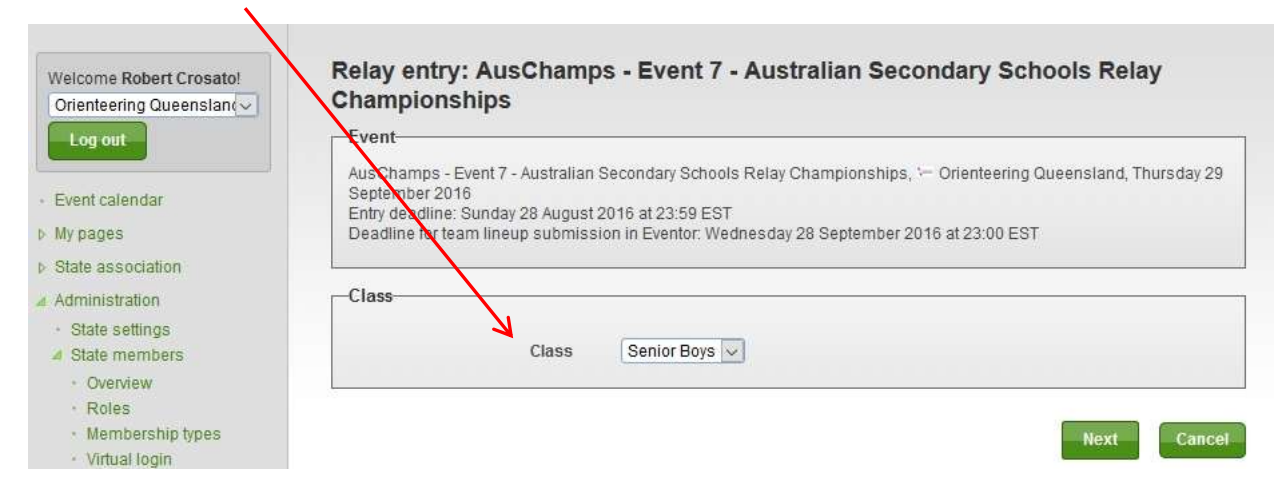

### Click on and read the "information" button.

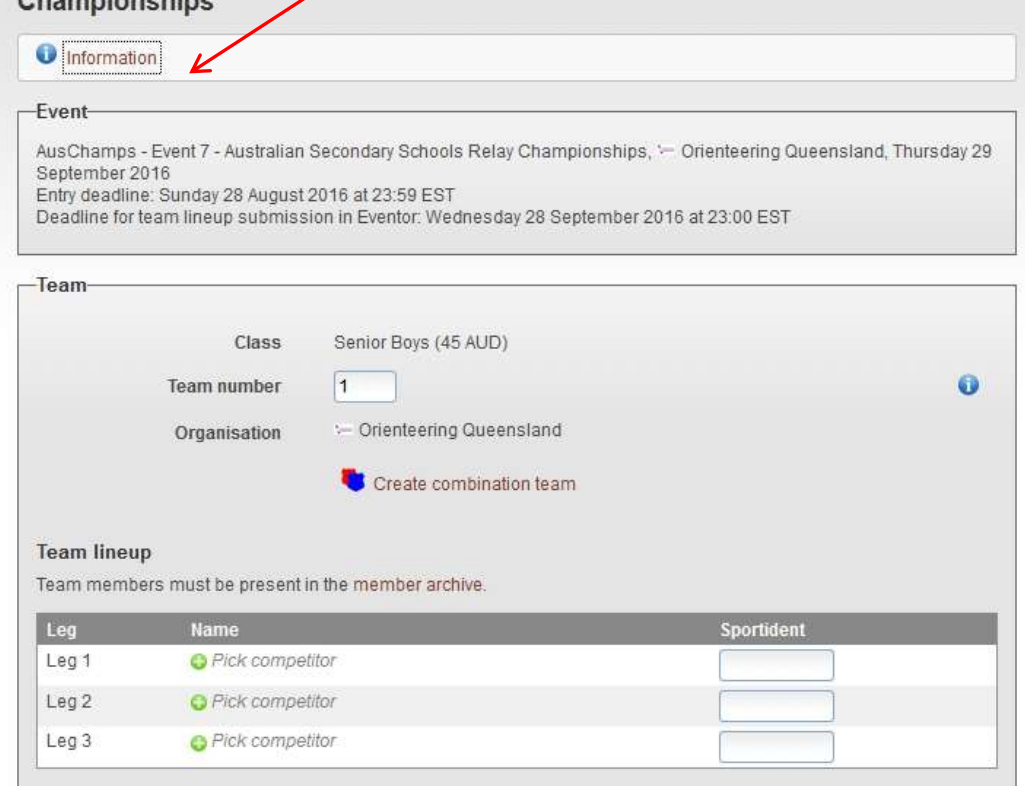

Select your members for each leg of the team number and class displayed by clicking on the "pick competitor" drop down and selecting the school member the same way you did for the Sprint and Individual events.

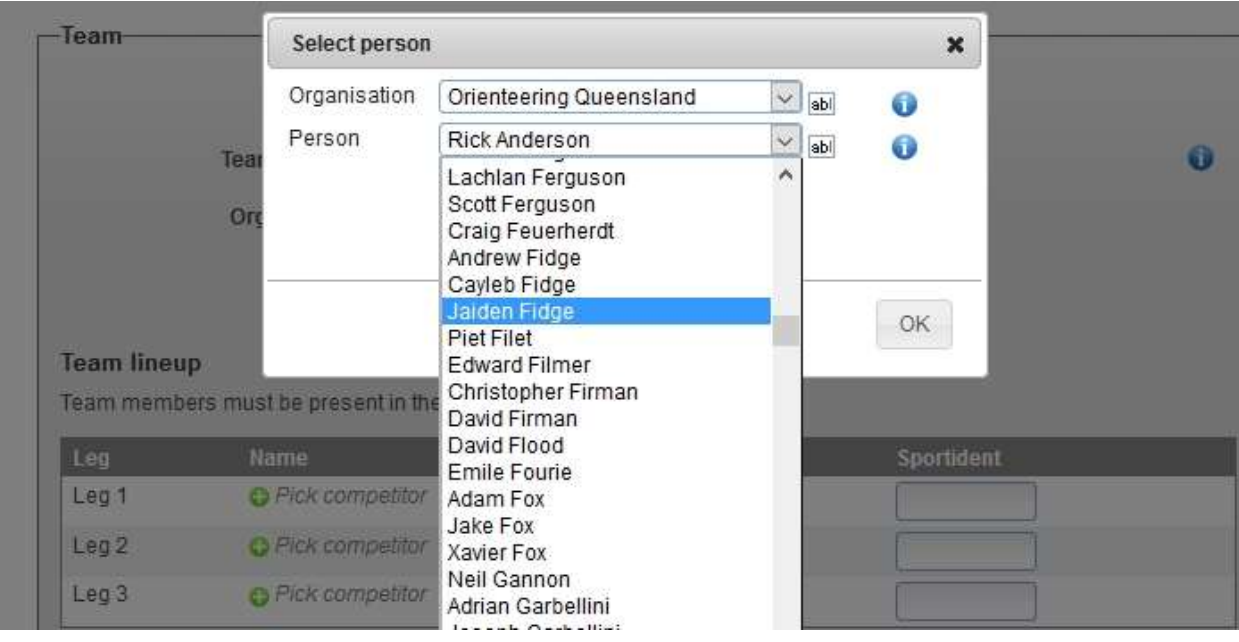

#### After selecting the 3 members and saving, you'll see the team listed.

Relay entry: AusChamps - Event 7 - Australian Secondary Schools Relay Championships

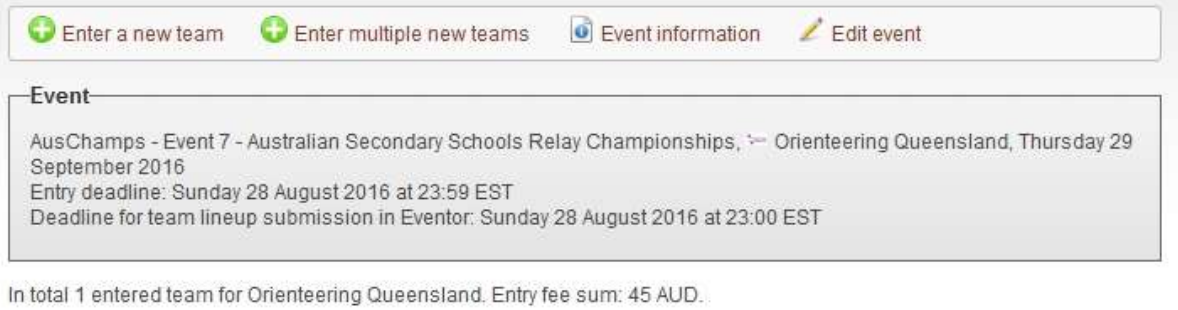

#### Senior Boys: Orienteering Queensland 1

Entered by Robert Crosato today at 15:46 EST | Entry fee: 45 AUD

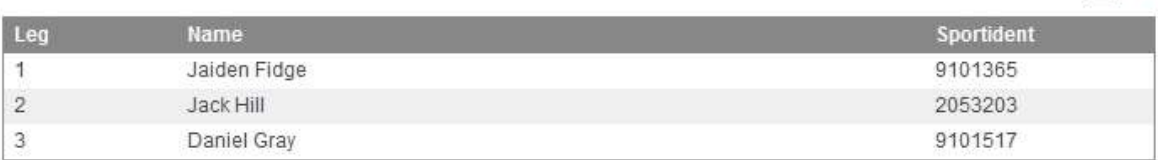

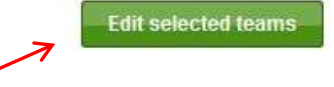

 $\Box$  Edit

You'll be able to go back in and change your team formats at a later date. The final date for team changes is currently set at Sept  $28<sup>th</sup>$ , the day before the relay.This may change.